### **Время и цена**

*Howard Arrington*

Вильям Д. Ганн (1878-1955) - легендарный трейдер, который разработал несколько уникальных торговых техник для анализа графиков движения цены. Он создал уникальную комбинацию математических и геометрических принципов анализа, суть которой понять очень сложно. Специалисты по Ганну проводят годы, анализируя старые графики и тексты в поисках секретов Ганна. Множество людей уверяют нас в том, что именно они раскрыли эту тайну и поняли те аспекты теории, которые ускользнули от всех остальных. Возможно, кто-то из них прав. Я не собираюсь давать оценку разным вариантам расшифровки теории, поскольку не являюсь экспертом по Ганну.

Дон Халл (Don Hall) опубликовал книгу и разработал систему, основанную на принципах Ганна, которую он назвал Pyrapoint. В этой статье я намерен рассмотреть один из аспектов работы Холла в несколько неожиданном ракурсе. Возможно, такой взгляд приведет Вас к интересным умозаключениям.

Геометрические углы Ганна - это линии тренда, которые рисуются от важного дна или вершины под определенным углом. Самый важный угол - 45 градусов. Наклон линии представляет собой одну единицу времени на одну единицу цены. (Примечание: В зависимости от выбранной шкалы линия с углом 45 градусов может как использоваться, так и не использоваться). В течение многих лет я думал, что же значат слова Ганна о "квадрате времени и цены". Однако метод Холла позволил мне по-новому взглянуть на эту проблему.

#### **Цена равна = Квадрату времени** или  $P = t \cdot 2$

Давайте возьмем это уравнение и попробуем проанализировать его. На основе этого уравнения на графике можно построить кривую. Значения времени, равные 10, 20, 30 отмечены на кривой стрелочками.

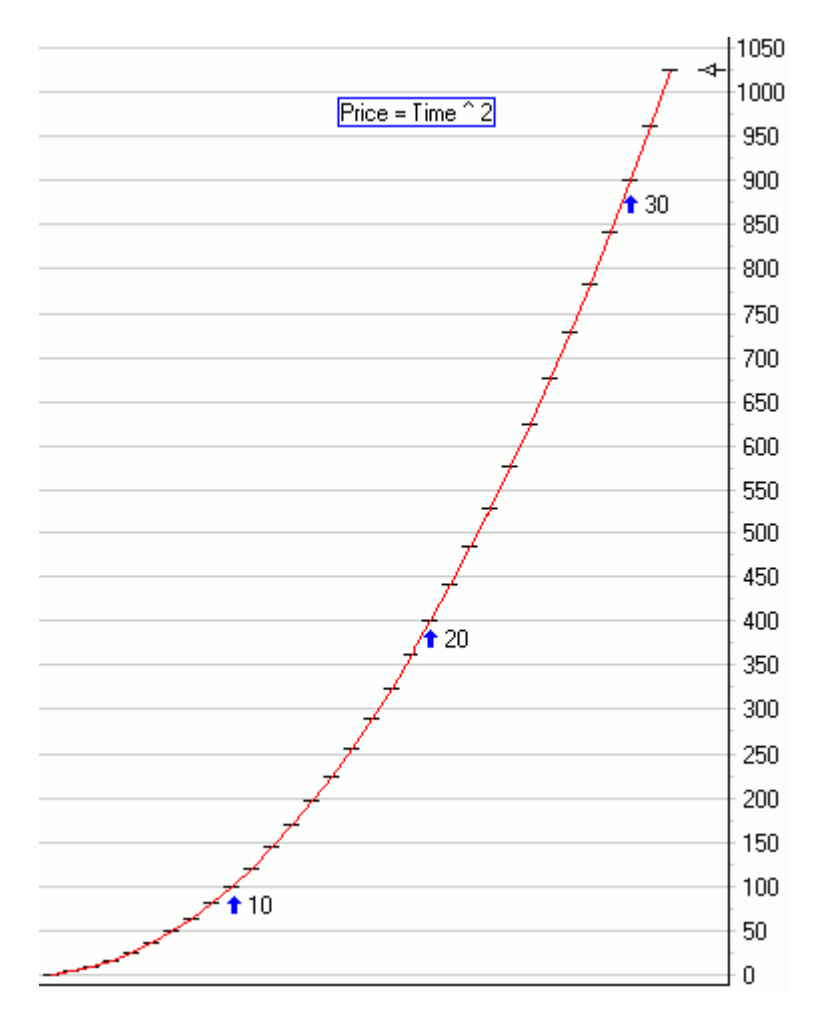

Давайте для примера представим, что важная вершина или дно находятся на уровне цены, равном 400. У этой отметки должен быть математический двойник. Постройте новую временную кривую, взяв за основу эту точку, и она покажет Вам, где может появится новое дно или вершина. Этот принцип формулируется следующим образом: "Когда время и цена встречаются, разворот неминуем". Он продемонстрирован на следующем графике:

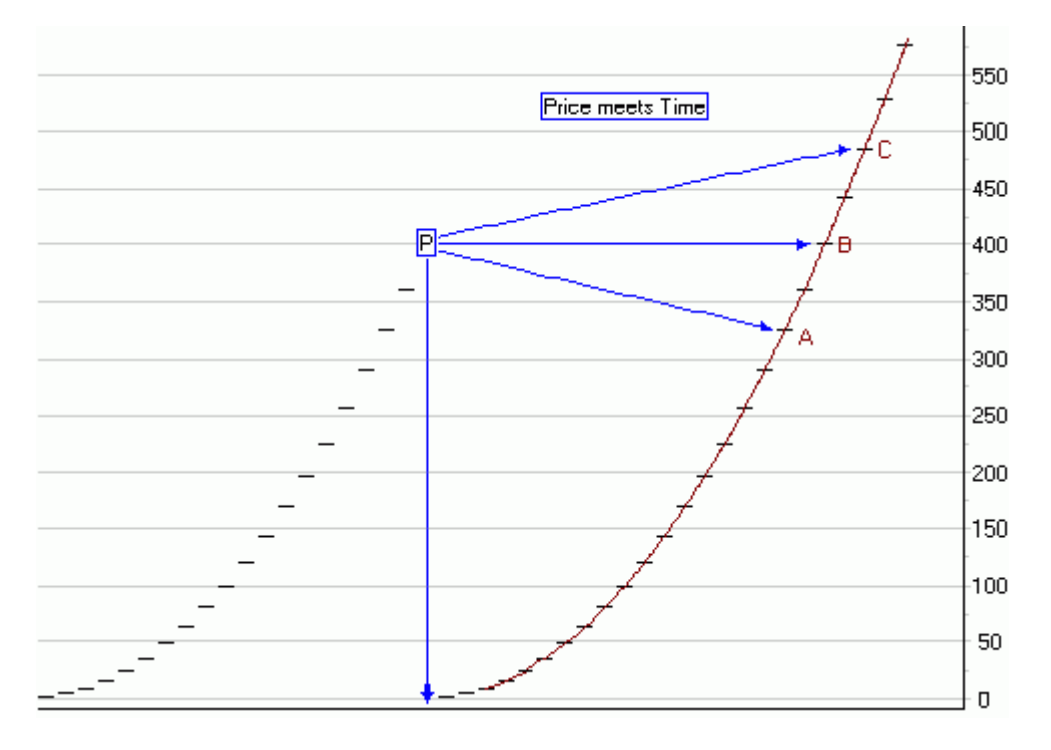

Важное дно или вершина находятся в точке P. Если цена пересечет кривую времени в точке А, она сделает это через 18 баров. Время, которое пройдет до А, представляет собой квадратный корень из цены в точке А. Цена в этой точке 324. Квадратный корень из 324 равен 18.

Если цена встретит кривую времени в точке В, это произойдет через 20 баров. Время, которое пройдет до В представляет собой квадратный корень из цены в точке В. Цена в точке В составляет 400, таким образом время до В составляет 20 баров.

Если цена встретит кривую времени в точке С, это произойдет через 22 бара.

Очень интересная концепция!

Запомним эту формулу:

 $P = t \wedge 2$  или  $t = s$ **art(P)** 

### Наклон линии тренда

Сейчас я намерен рассмотреть математический механизм измерения наклона линии тренда с использованием уравнения времени-цены, о котором мы писали выше. Посмотрите на рисунок внизу.

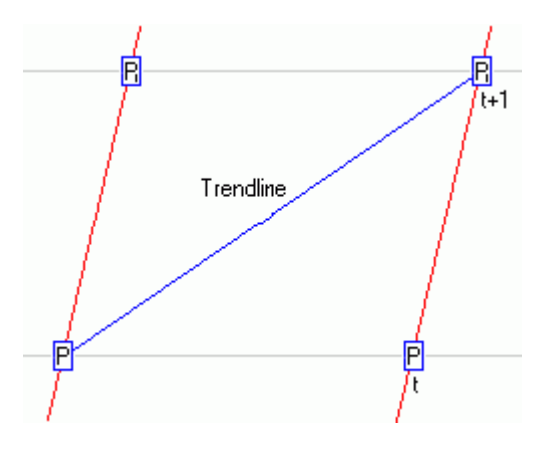

Как мы определили в предыдущей статье, временная кривая будет находится на расстоянии t баров от данной цены Р. В точке t+1 цена будет соответствовать P1. Теперь давайте попробуем рассчитать наклон линии тренда

 $P = t^2$  $P1 = (t + 1)$  ^ 2 =  $t$  ^ 2 + 2 t + 1 = P + 2 t + 1

Наклон = изменение цены / изменение времени

Изменение цены = P1 - P = P + 2 t + 1 - P = 2 t + 1 = 2 t + 2 - 1 = 2 [ t + 1] -1 Изменение времени =  $t + 1$ Наклон линии тренда от P до P1 =  $(2 [t + 1] - 1)/(t+1) = 2 - 1/(t+1) = 2 - 1/\sqrt{P}$ .

Если мы нормализуем цены к трехзначным, то все они будут находиться в диапазоне [100 ... 1000].

Заменив границы ценового диапазона в формуле наклона линии тренда, мы получим следующий диапазон наклонов:

Для P1 = 100, наклон трендовой линии до 100 = 2 - 1 / 10 = 1.9 Для P1 = 1000, наклон трендовой линии до 1000 = 2 - 1 / 100 = 1.99 Наклон линии восходящего тренда в середине этого ценового диапазона = 2 - 1 / sqrt(500) = 1.96

Давайте назовем эту линию тренда линией 45 градусов, поскольку мы определили наклон, используя одну единицу изменения цены от Р до Р1 на одну единицу времени t. Для этой линии в 45 градусов наклон равен примерно 2. Думаю, именно поэтому Ганн использовал ценовой диапазон в два цента на своих дневных графиках. Такая схема шкалы как раз и даст вам угол

Ганна в 45 градусов с наклоном в 2 цена на дневной бар. Я продемонстрировал, что 2 представляет собой наклон 45-градусной линии восходящего тренда, что вытекает из формулы P  $= t \wedge 2$ .

Аналогично можно вычитать и наклон нисходящей линии тренда от P1 до P.

Наклон от P1 до P =  $(-2t - 1) / (t-1) = (-2 [t - 1] - 3) / (t-1) = -2 - 3 / (t-1) = -2 - 3 / (sqrt(P) - 1)$ Для Р = 100, наклон линии нисходящего тренда  $100 = -2 - 3/9 = -2.33$ Для P = 1000, наклон линии нисходящего тренда 1000 = -2 - 3/99 = -2.03

# Pyrapoint

Я не стал бы уделять столь много внимания математическим формулам, если бы не обнаружил способ их практического применения. Я разработал инструмент для ESPL, с помощью которой возможно чертить горизонтальные линии через уровни цены, высчитанные при помощи предыдущей формулы и почти вертикальные временные кривые через высчитанные временные интервалы. Таким образом, получается сетка, состоящая из трапеций, как видно из предыдущего рисунка. (Дон Холл назвал эти трапеции квадратами). Диагональные линии, соединяющие углы трапеций представляют собой линии поддержки и сопротивления.

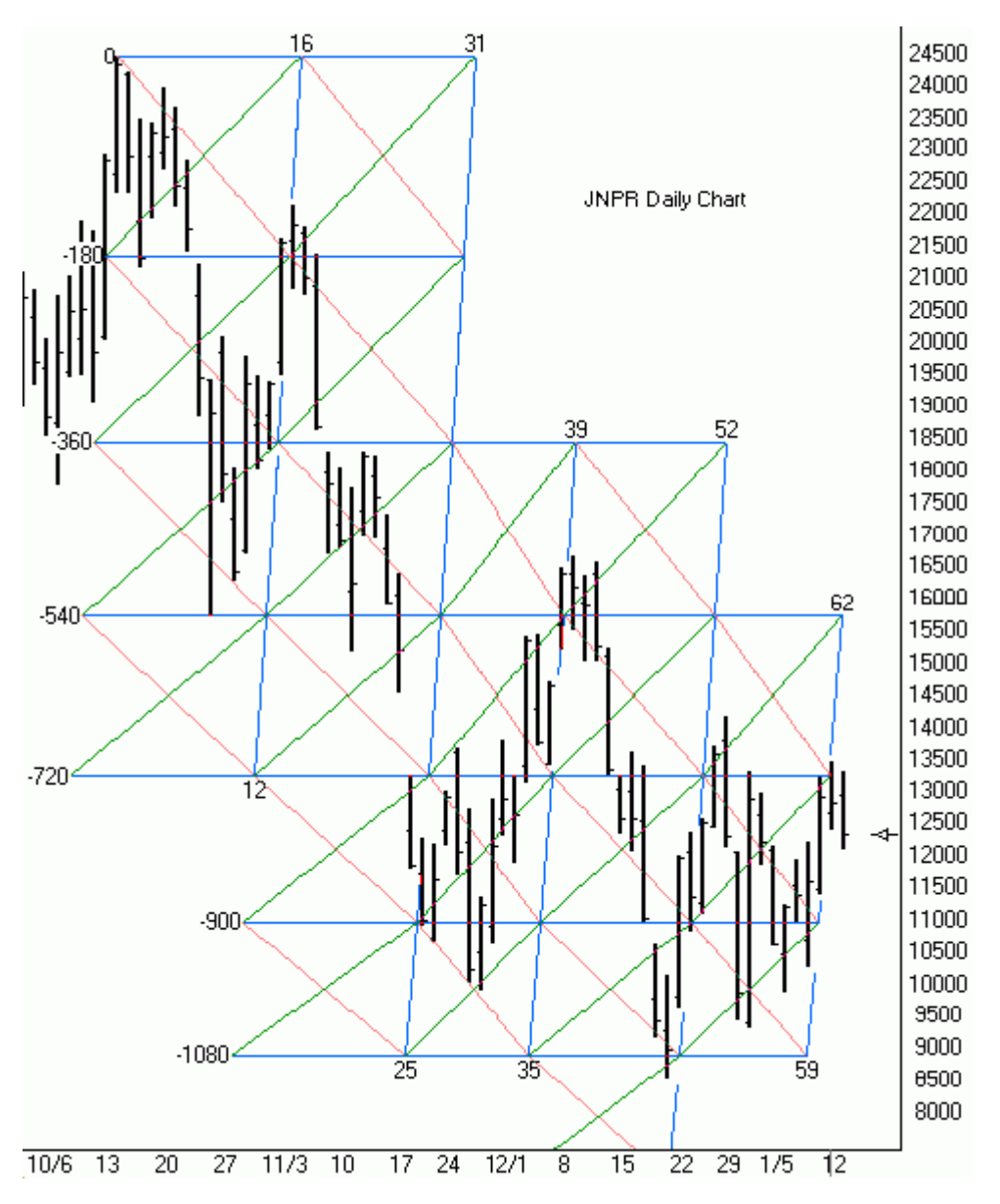

Вот дневной график JNPR. За основу всей конструкции взят абсолютный максимум цены. Все уровни цены, временные интервалы и трендовые линии построены на основе двух вводных :

цена - 244.50 долларов, дата - 16 октября 2000 года. На графике очень много информации, поэтому остановимся только на самых существенных аспектах. Горизонтальные ценовые линии маркируются слева, что обусловлено вращением Квадрата 9. Эта методика описана в книге Pyrapoint, поэтому я не буду останавливаться на ней в данной статье. Заметьте, что в моем примере линии времени почти вертикальны. Я допустил здесь некоторое отклонение от методики Pyrapoint, для которой строятся вертикальные линии. Временная кривая формирует левую и правую стороны трапеции, тогда как ценовые уровни расположены сверху и снизу.

Время: Время измеряется кривой времени, которая связана с ценой. Помните? "Когда время и цена встречаются, изменение неминуемо". Посмотрите на первую линию, нижний край которой обозначен числом 12, а верхний край числом 16. Если линии цены и времени пересекаются в точке -720, то время изменения составит 12 баров с вершины. Если линии цены и времени пересекаются в точке -540, то точкой изменения тренда будет 14-й бар от вершины. На пересечении на -180 изменение произойдет на 15-м баре. На пересечении на линии 0, временной диапазон до изменения составит 16 баров. Вот почему верхняя граница временной линии несет обозначение 16, тогда как ее нижняя граница 12. Начиная с 16 для каждых 180 градусов вниз вычитается один временной бар, тогда как для каждых 180 градусов вверх прибавляется один временной бар. Заметьте, что изменения тренда происходят в тот момент, когда цена пересекается с временной линией 12-16.

Цена при пересечении с временной линией 12-16 используется для вычисления второй временной линии, которая обозначена как 25 - 31. Всякий раз, когда линия цены и времени пересекаются, возможно вычислить следующую временную линию, основываясь на цене. Как видите, пересечения всех временных линий с ценой соответствуют изменениям тренда.

Цены - Основная вершина 244.50 долларов взята за основу вычисления всех горизонтальных ценовых уровней. Рынок будет стремиться к этим отметкам и Вы можете заранее высчитать их. Посмотрите как цена падает до горизонтальной линии -540 затем растет до -180, затем падает до -900, затем растут до -540, затем падает до -1080, затем растет до -720.

Линии тренда - 45 - градусная линия нисходящего тренда, выделенная красным, формирует канал, который Дон называет "ценовой магистралью". 45-градусная нисходящая линия тренда показана зеленым и формирует канал в другом направлении. Красные линии являются линиями сопротивления, закрытие над ними указывает на возможность смены тренда с медвежьего на бычий. Зеленые линии представляют собой линии поддержки и закрытие под ними указывает на возможность мены тренда с бычьего на медвежий. Мы все использовали стандартные линии поддержки и сопротивления. Весь плюс приведенной схемы заключается в том, что она помогает предсказывать эти линии, и рынок соблюдает их. Чем более внимательно Вы будете изучать этот пример, тем большее впечатление он Вас будет производить.

## Выбор внутридневных графиков

Pyrapoint может применяться не только для дневных чартов, но и для внутридневных. Кажется, что диапазон ценового интервала, используемый на дневном графике, слишком велик для того, чтобы его можно было использовать на внутридневном графике. Нет проблем. Дон указывает на то, что внутри квадратов есть свои квадраты. Все, что нужно сделать, это разделить временной интервал на два, четыре или восемь часов. Временной интервал определяется ценовым, в его расчете ничего не меняется.

Вопрос, который Вы можете задать: Если временной интервал составляет 11 баров при цене 121, какой внутридневной диапазон необходимо использовать? Если используются минутные бары, это означает, что временная кривая строится через 11 минут, если 2-х минутные бары, то это означает - через 22 минуты. Для пятиминутных баров - 55 минут. Теперь Вы поняли, почему я задал этот вопрос? Выбор временного диапазона для внутридневных баровых графиков может повлиять на временной интервал, измеряемый следующей временной кривой.

Я предложил свое решение этой проблемы. Я взял 1-минутный чарт и использовал программу для того, чтобы определить в перспективе ритм цикла от дна до дна, от вершины до вершины, и/или от дна до вершины. Когда я нашел цикл, который ловил самое большое число разворотов, я вычислил сколько минут в этом цикле, а затем использовал формулу:

Внутридневной баровый временной диапазон = Длительность цикла в минутах / sqrt( P )

Пример: На минутном графике JNPR я нашел 65-минутный цикл, когда цена была около 133 долларов. Таким образом, временной диапазон составил 65 / sqrt( 133 ) = 5.6 минут на один бар. Таким образом, оптимальные наилучшие результаты даст использование 6-минутного и, возможно, 5-минутного бара. Лично я использовал 5-минутный график. Я использовал меньший ценовой интервал для этого примера путем деления 180-градусного интервала на 8.

Внимательно изучите, как ведет себя цена у верхней и нижней границы ценового канала. Посмотрите, как изменяется тренд на или около временных линий, и как рынок стремится к горизонтальным ценовым линиям. За основу графика взята вершина 12 января в 9:35.

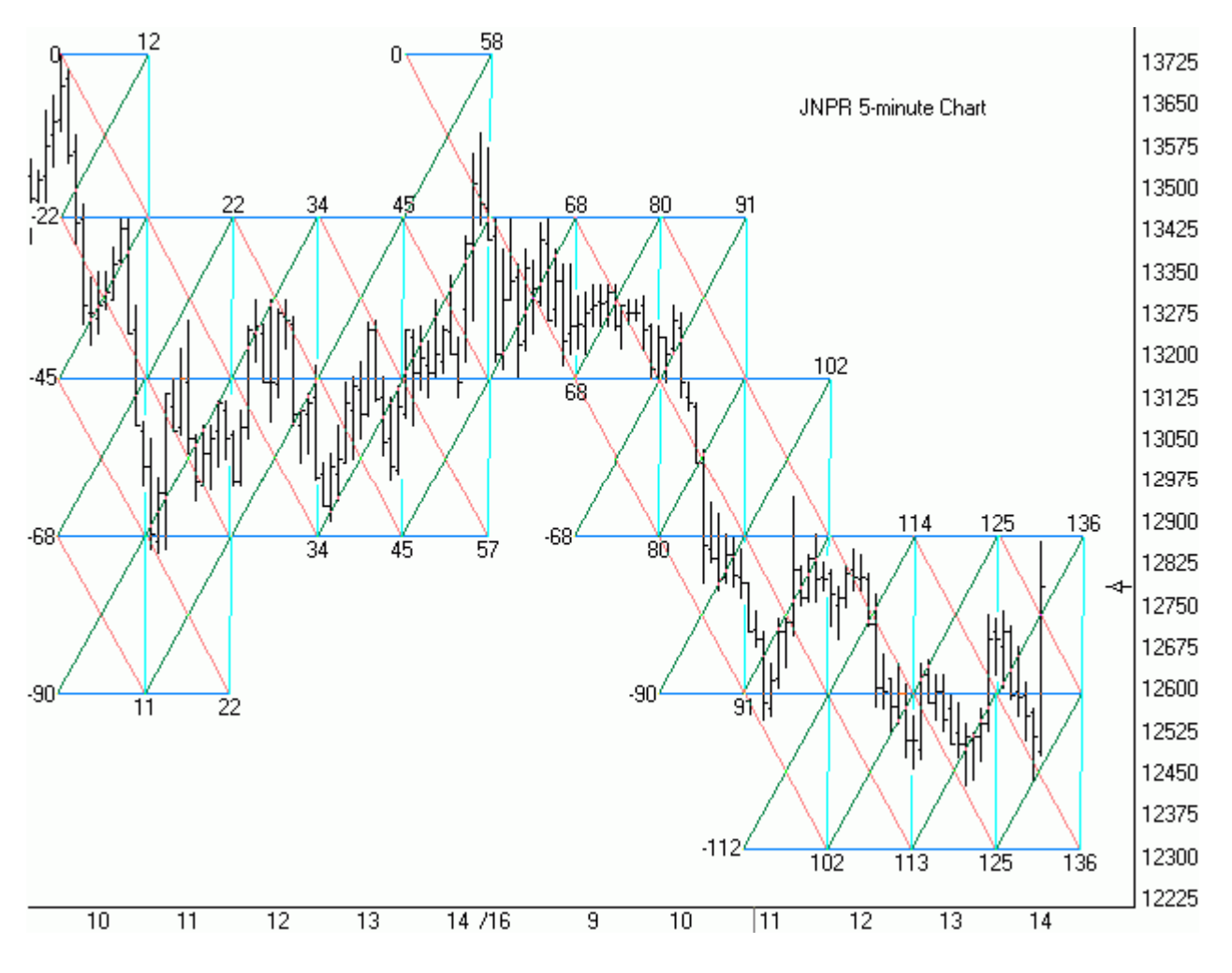